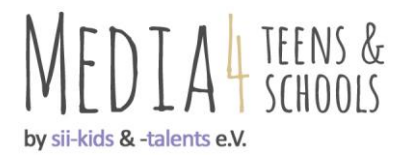

## Mindmaps für Referate & Projektarbeiten

Beispiele von handgeschriebenen Mindmaps (links GS, rechts: GMS):

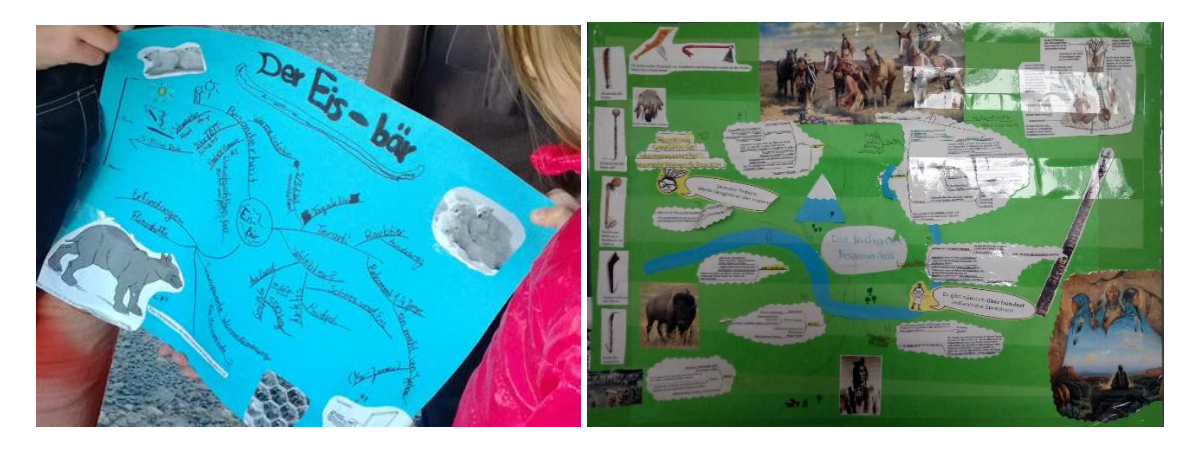

Beispiel einer digitalen Mindmap (zum Thema Mindmaps):

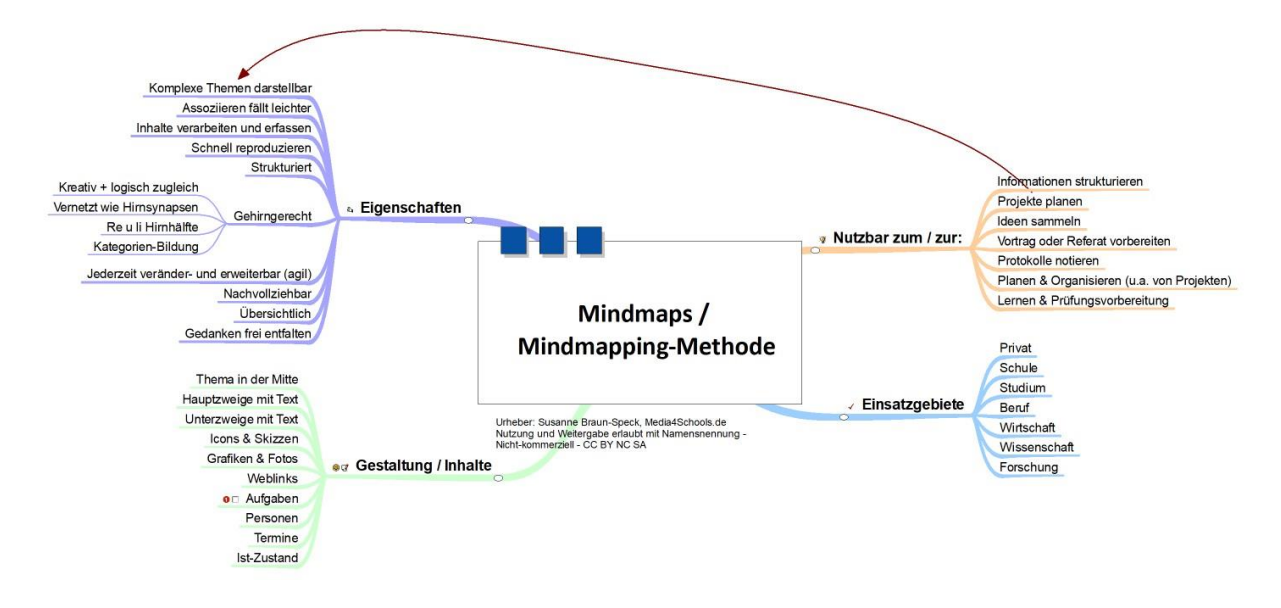

## Anleitung für diese Methode:

## **Um eine Mindmap alleine oder im Team zu entwerfen, tue Folgendes Schritt-für-Schritt:**

- 1. Lege ein Blatt Papier möglichst quer vor dich hin und schreibe in der Mitte dein Thema knapp und präzise in Großbuchstaben. Umkreise den Begriff. a. Nutzt du eine Mindmapping-App schreibe auch dort zunächst dein Thema in die Mitte.
- 2. Notiere danach *sofort* erste Gedanken auf Hauptäste. Dein erster Gedanke und damit dein 1. Zweig sollte rechts oben sein, also dort, wo auf einer Uhr die 1 wäre (bei manchen APPs geht das nicht so gezielt).

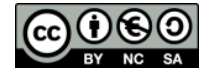

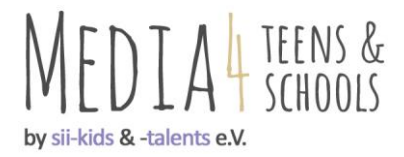

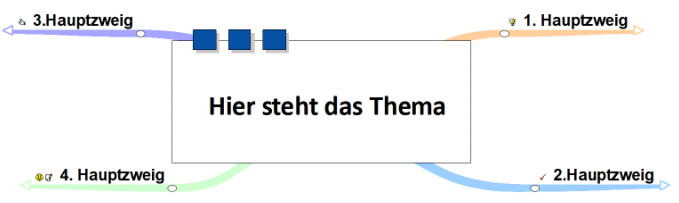

- 3. **Kreativphase:** Schreibe nun im Kreis herum alle weiteren Gedanken (Assoziationen) mit Untergedanken auf.
- 4. **Bewerte nicht! Notiere alles, was dir einfällt**. Denke nicht dabei nach, sondern lass deine Gedanken frei fliegen wie einen Vogel! >

Du hast aber keine Ideen? Dann stelle dir zum Thema ein Bild vor – was siehst du darauf? Beschreibe es mit einzelnen Stichworten. > Nach 4-5 Minuten ist so eine Kreativphase zu Ende.

- 5. Ist das Ziel der Mindmap eine Projektarbeit oder Referat?
	- a. Solltest Du im Team arbeiten, tausche jetzt mit deinen Mitschülern die Mindmaps aus. Jedes Teammitglied schreibt nun seinen weiteren Gedanken (Assoziationen) auf das Mindmap eines anderen Schülers (m/w/d). > Das dauert wieder nur ein paar Minuten.
	- b. Arbeitest Du allein? Dann recherchiere jetzt im nächsten Schritt nach Fakten & Infos und ergänze damit dein Mindmap.
- 6. Danach bekommt jeder sein Mindmap zurück das sieht jetzt bestimmt schon wie eine Karte mit vielen einzelnen Gedanken aus. Jetzt kannst du diese noch ein wenig kreativer und anschaulicher gestalten:
	- a. füge z.B. kleine Symbole / Icons hinzu
	- b. oder verschönere es mit verschiedenen Farben
	- c. du kannst auch Fotos einfügen, Links zu Internetseiten, usw.
- 7. Planst Du ein Projekt, kannst Du auch Aufgaben hinzufügen, wer sie erledigt (Personen) und bis wann (Termine).
- 8. Egal ob eine Team- oder Einzelarbeit: Ändere und ergänze dein Mindmap bis du oder ihr damit zufrieden seid!
- 9. Du kannst sie auch als "Bild" an die Wand hängen; digitale Mindmaps können dafür ausgedruckt werden. In jedem Fall betrachte das Mindmap als agil, sprich stets änderbar.
- 10. Kurz vor der Präsentation deiner Projektarbeit oder Referats schaust du dir die Mindmap noch einmal an. Letzte Änderungen / Ergänzungen sind möglich.
- 11. Während des Vortragens kannst du frei Sprechen! Ein Blick auf die Hauptzweige dürfte genügen, als dass dir alles andere spontan wieder einfällt.

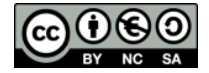